### **EDUCATION ET FORMATION DES ADULTES**

# **INTERNET-FÜHRERSCHAIN**

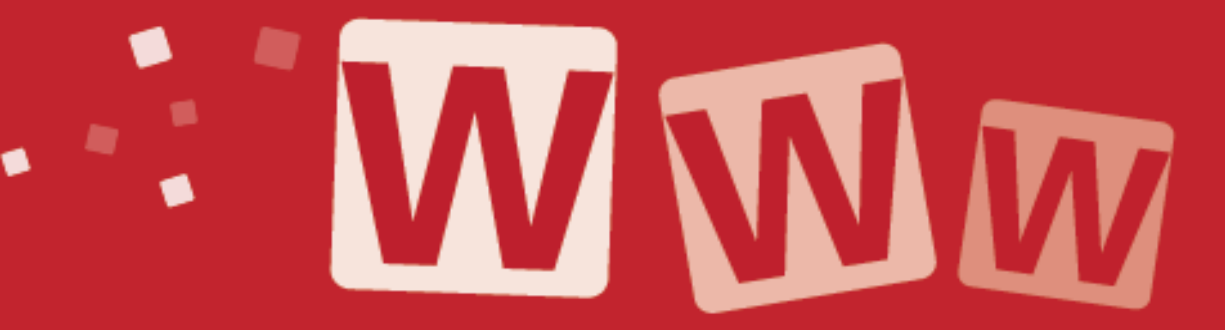

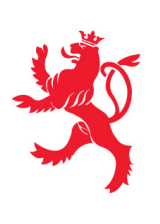

LE GOUVERNEMENT DU GRAND-DUCHÉ DE LUXEMBOURG La formation INTERNET-FÜHRERSCHÄIN transmet les connaissances et les compétences nécessaires pour être en mesure d'utiliser les technologies de l'information et de la communication (TIC) de manière consciente et responsable.

La formation comprend quatre domaines de compétences:

- 1. Connaitre les TIC
- 2. S'informer
- 3. Communiquer
- 4. Créer

Pour les 4 domaines de compétence les objectifs d'apprentissage sont fixés. Ces objectifs d'apprentissage sont obligatoires pour tous les cours offerts sous la désignation INTERNET-F Ü H R E RS C H Ä I N .

Le certificat **INTERNET-**FÜHRERSCHÄIN avec un bilan descriptif des connaissances et compétences est délivré quand les objectifs d'apprentissage des quatre domaines sont atteints.

# 1/<sub>CONNAÎTRE LES TIC</sub>

## 1.1. CONNAÎTRE LES DIVERS OUTILS NUMÉRIQUES ET LEUR A P P L I C A T I O N " H A R D W A R F"

- Connaître divers types d'appareils

*(tablette, ordinateur portable, ordinateur de bureau, téléphone portable)* 

- Connaître les propriétés des médias

*(mémoire, vitesse, puissance, alimentation, accès internet, compatibilité)* 

- Connaître et utiliser les supports de stockage de données
- *(CD, clé USB, outils de stockage externe)*
- Connaître et utiliser l'écran, l'écran tactile, la souris et le clavier
- Imprimer des documents et des images
- Échanger des données entre les différents médias

#### 1 2 CONNAÎTRE LES DIFFÉRENTS LOGICIELS DE TRAITEMENT

#### DE DONNÉES "SOFTWARE"

- Connaître les systèmes d'exploitation *(MAC OS, Windows, Linux, Android)*
- Connaître les applications *(traitement de texte, navigation…)*
- Gérer des données
- Connaître les apps

### 1.3. EMPLOI SÉCURISÉ DES TIC

- Protéger des fichiers personnels
- Protéger des informations personnelles
- Protéger les médias contre les «cyberattaques»
- Connaître les programmes anti-virus

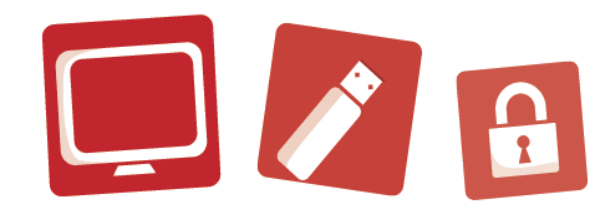

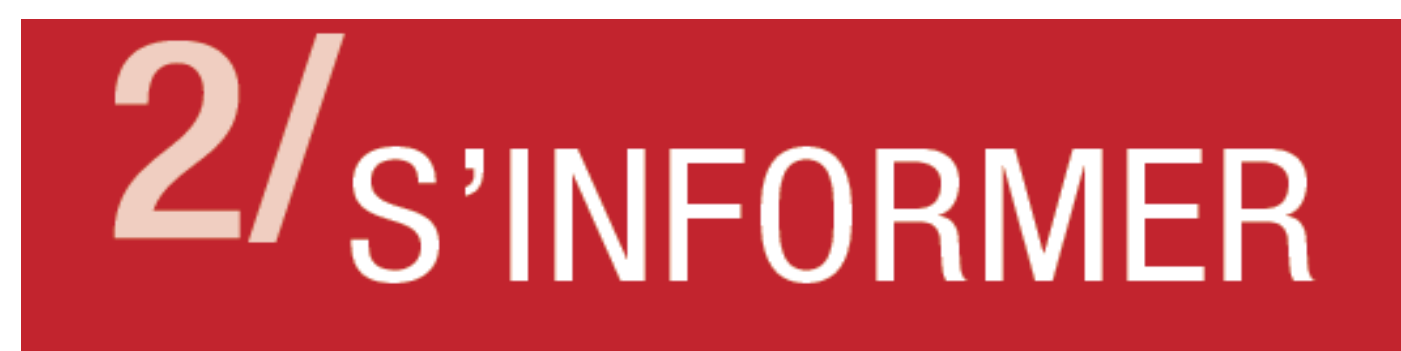

#### 2.1. COMPRENDRE LE "WORLDWIDE WEB"

- Historique
- Connaître la structuration
- Apprendre à connaître les possibilités d'accès

#### 2 2 CONNAÎTRE ET CHERCHER LES SITES ET PORTAILS

#### **INTERNET**

- Connaître la fonction de l'adresse URL
- Trouver et retrouver des pages: Bookmarks
- Naviguer

#### 2.3. RECHERCHER DES INFORMATIONS

- Utiliser des moteurs de recherche
- Rechercher par mots clés
- Rechercher des adresses et naviguer

#### 2.4. ÉVALUER ET UTILISER DES INFORMATIONS

- Evaluer la fiabilité des ressources
- Connaître les dispositions en matière de droits d'auteur

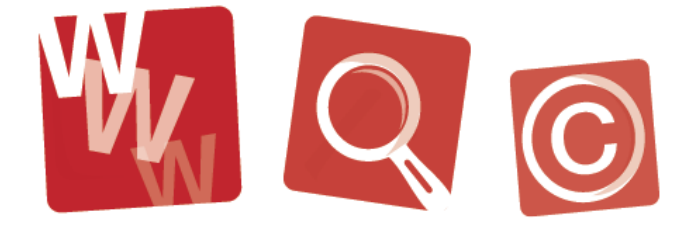

# 3/<sub>COMMUNIQUER</sub>

#### 3.1. CRÉER ET GÉRER DES MESSAGES ÉLECTRONIQUES

#### (E-MAIL SMS/MMS)

- Envoyer Sauvegarder Transférer
- Gérer les adresses

#### 3.2. GÉRER LES CONTACTS ET CARNETS D'ADRESSES

- Créer, organiser
- Échanger les adresses entre différents médias

#### 3 3 LES RÉSEAUX SOCIAUX

- Connaître les différents réseaux sociaux
- Comprendre leur fonction
- Protéger sa vie privée

#### 3.4. SIGNATURE ÉLECTRONIQUE

- Connaître et appliquer Lux Trust

#### 3.5. E-C O M M E R C E

- Acheter en ligne, réserver des événements, réserver des voyages, …
- Juger la fiabilité des offres
- Connaître les modes de paiement

#### 3.5. E-B A N K I N G

- Procéder à des opérations bancaires en ligne

#### 3 7 EFFECTUER DES DÉMARCHES ADMINISTRATIVES EN LIGNE

#### (DÉCLARATION D'IMPÔTS, FORMULAIRES, INSCRIPTIONS)

- Connaître et utiliser guichet.lu

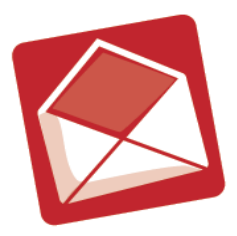

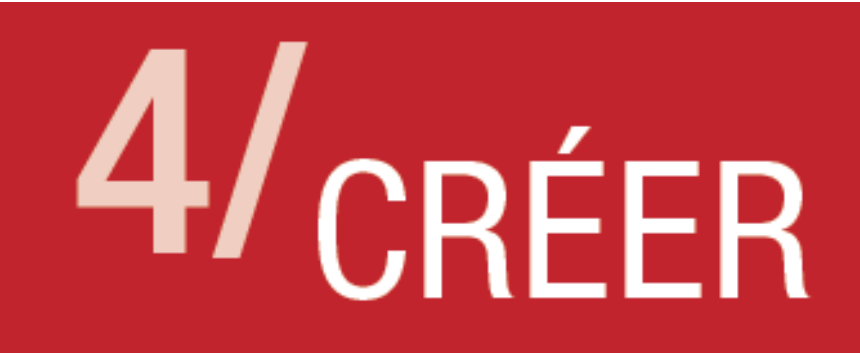

#### 4.1. CRÉER ET MODIFIER DES TEXTES

- Ecrire Utiliser des aides de correction Utiliser "copier-coller"
- Mettre en page des textes

#### 4.2. CRÉER ET MODIFIER DES IMAGES

- Importer et intégrer des images dans des documents
- Importer et télécharger des images
- Sauvegarder des images

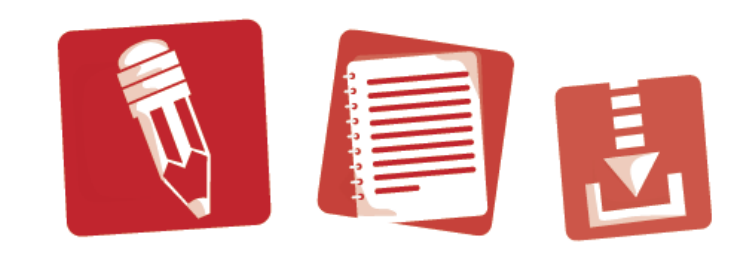

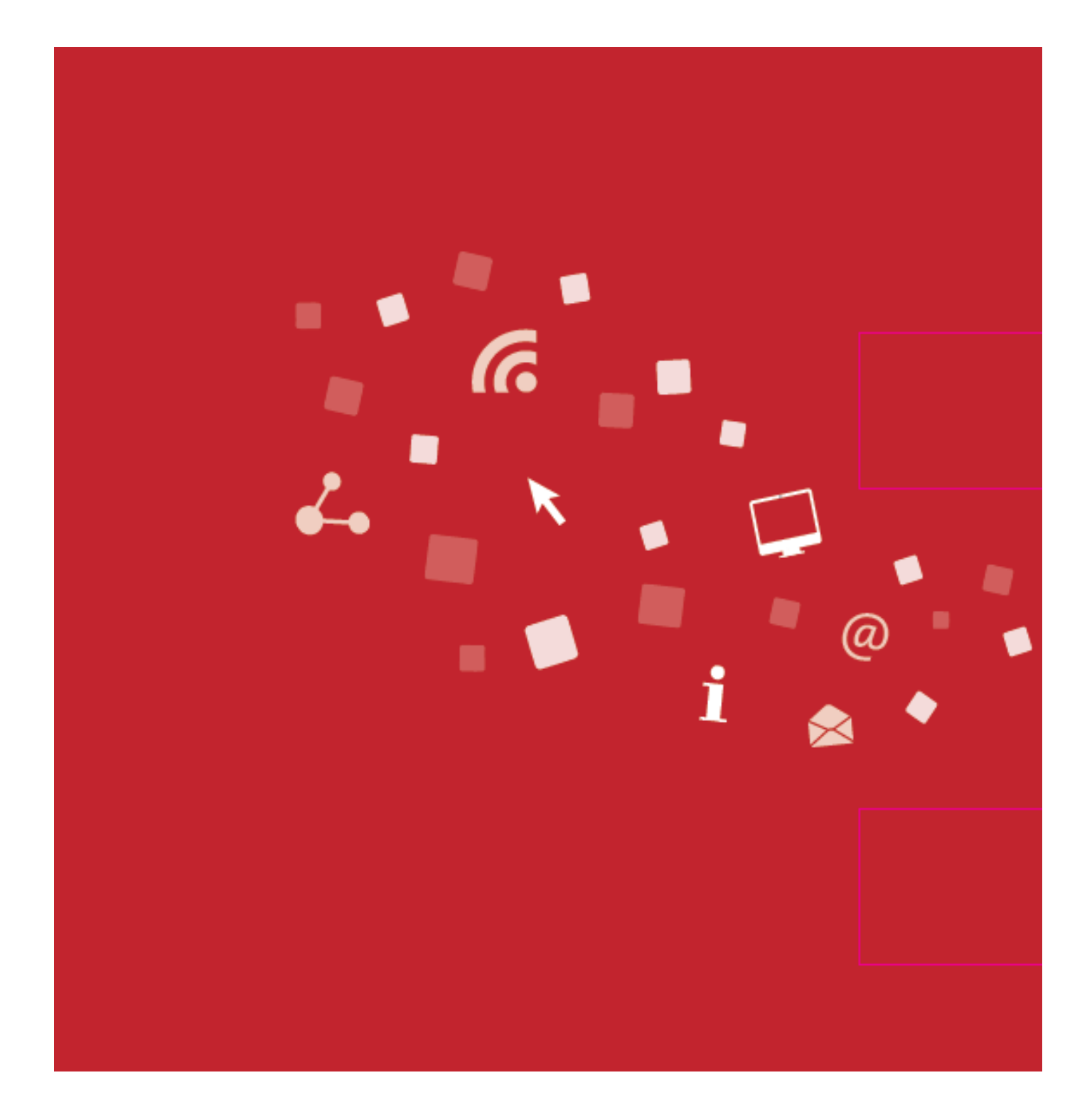

Eng aktiv Collaboratioun tëschent dem Service de la formation des adultes (SFA) an dem Centre des Technologies de l'Information de l'Etat (CTIE).